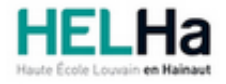

Année académique 2023 - 2024 **Domaine Sciences et technologies** 

# Bachelier en informatique orientation technologie de l'informatique

**HELHa Tournai - Frinoise** Rue Frinoise 12 7500 TOURNAI Tél : +32 (0) 69 89 05 60 Fax : +32 (0) 69 89 05 65 Mail : tech.tournai@helha.be

# **1. Identification de l'Unité d'Enseignement**

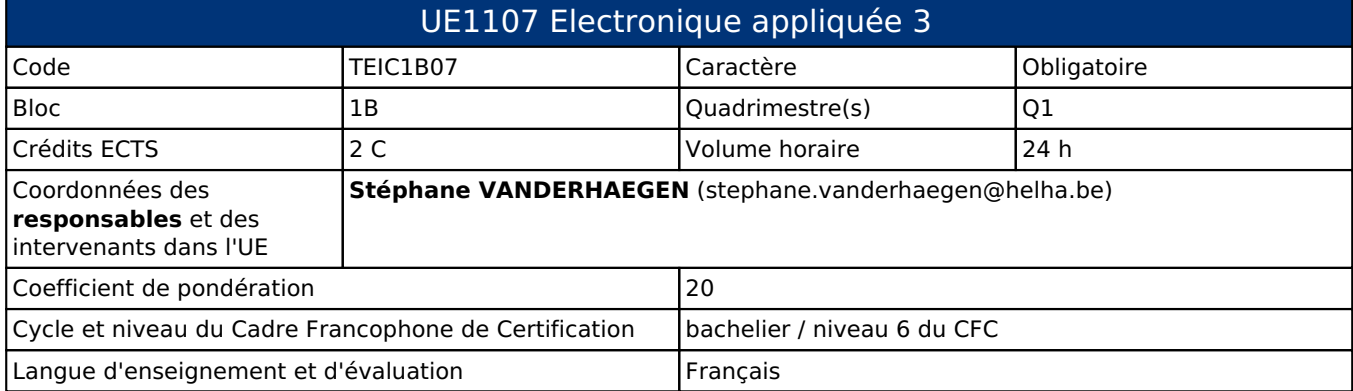

## **2. Présentation**

## *Introduction*

Cette Unité d'Enseignement vise à rendre le bachelier en Informatique capable de maîtriser les processus d'automation et de régulation et de gérer des systèmes automatisés complexes.

Intégrer un circuit électronique, éventuellement programmable, permettant l'interfaçage du système informatique avec un environnement extérieur.

## *Contribution au profil d'enseignement (cf. référentiel de compétences)*

Cette Unité d'Enseignement contribue au développement des compétences et capacités suivantes :

- Compétence 1 **Communiquer et informer**
	- 1.4 Utiliser le vocabulaire adéquat

#### Compétence 2 **Collaborer à la conception, à l'amélioration et au développement de projets techniques**

- 2.1 Elaborer une méthodologie de travail
- 2.2 Planifier des activités
- 2.3 Analyser une situation donnée sous ses aspects techniques et scientifiques
- Compétence 3 **S'engager dans une démarche de développement professionnel**
	- 3.4 Travailler tant en autonomie qu'en équipe dans le respect de la structure de l'environnement professionnel

#### *Acquis d'apprentissage visés*

Au terme de cette Unité d'Enseignement, l'étudiant sera capable de :

- I. Concevoir un algorithme répondant à un cahier de charge.
- II. Transformer l'algorithme en un programme C pour le contrôleur ATmega328 utilisé dans les cartes de ARDUINO, au
- moyen de l'environnement de développement gratuit Arduino IDE.
- III. Utiliser les fonctions intégrées : ports E/S, timers, convertisseurs AN, générateurs PWM, port série, etc.
- IV. Câbler l'environnement physique de travail.
- V. Présenter des résultats sur le pc ou des afficheurs externes.

VI. Utiliser des capteurs externes de grandeurs physiques de toutes sortes.

VII. Utiliser des composants d'interfaçage de puissance.

VIII. Utiliser les librairies fournies avec ces composants internes ou externes.

IX. Rédiger un rapport de laboratoire

#### *Liens avec d'autres UE*

Prérequis pour cette UE : aucun Corequis pour cette UE : aucun

## **3. Description des activités d'apprentissage**

Cette unité d'enseignement comprend l(es) activité(s) d'apprentissage suivante(s) :

TEIC1B07A Laboratoire de microsystèmes et systèmes embarqués 24 h / 2 C

Les descriptions détaillées des différentes activités d'apprentissage sont reprises dans les fiches descriptives jointes.

## **4. Modalités d'évaluation**

Les 20 points attribués dans cette UE sont répartis entre les différentes activités de la manière suivante :

TEIC1B07A Laboratoire de microsystèmes et systèmes embarqués 20

Les formes d'évaluation et les dispositions complémentaires particulières des différentes activités d'apprentissage sont reprises dans les fiches descriptives jointes.

#### *Dispositions complémentaires relatives à l'UE*

D'autres modalités d'évaluation peuvent être prévues en fonction du parcours académique de l'étudiant. Celles-ci seront alors consignées dans un contrat didactique spécifique proposé par le responsable de l'UE, validé par la direction ou son délégué et signé par l'étudiant pour accord.

Référence au RGE

En cas de force majeure, une modification éventuelle en cours d'année peut être faite en accord avec le Directeur de département, et notifiée par écrit aux étudiants. (article 66 du règlement général des études 2023-2024).

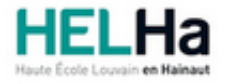

Année académique 2023-2024 **Domaine Sciences et technologies** 

# Bachelier en informatique orientation technologie de l'informatique

**HELHa Tournai - Frinoise** Rue Frinoise 12 7500 TOURNAI Tél : +32 (0) 69 89 05 60 Fax : +32 (0) 69 89 05 65 Mail : tech.tournai@helha.be

# **1. Identification de l'activité d'apprentissage**

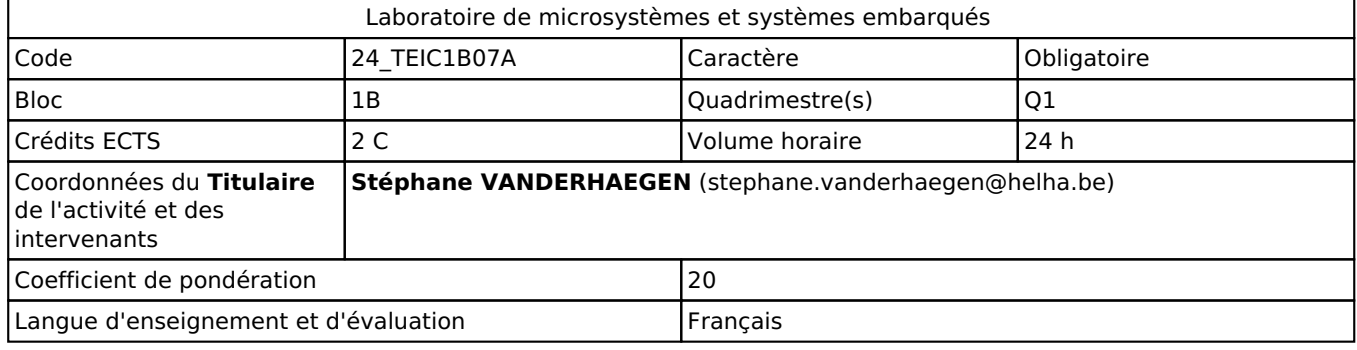

# **2. Présentation**

## *Introduction*

Cette Activité d'Apprentissage vise à rendre le bachelier en Informatique capable de gérer des activités ou des projets techniques ou professionnels complexes, maîtriser les processus d'automation et de régulation et de gérer des systèmes automatisés complexes, en faisant preuve de responsabilité dans la prise de décisions dans des contextes professionnels ou d'études imprévisibles. Ils seront aussi amenés à prendre des responsabilités en matière de développement professionnel individuel et collectif. Conception, réalisation, réglage et mise au point d'un circuit électronique programmable.

## *Objectifs / Acquis d'apprentissage*

Comprendre l'architecture avancée des contrôleurs RISC.

- Concevoir un algorithme répondant à un cahier de charge.
- Transformer l'algorithme en un programme C pour le contrôleur ATmega328 utilisé dans les cartes de ARDUINO, au moyen de l'environnement de développement gratuit Arduino IDE.
- Utiliser les fonctions intégrées : ports E/S, timers, convertisseurs AN, générateurs PWM, port série,

etc.

- Câbler l'environnement physique de travail.
- Présenter des résultats sur le pc ou des afficheurs externes.
- Utiliser des capteurs externes de grandeurs physiques de toutes sortes.
- Utiliser des composants d'interfaçage de puissance.
- Utiliser les librairies fournies avec ces composants internes ou externes.
- Rédiger un rapport de laboratoire

# **3. Description des activités d'apprentissage**

## *Contenu*

Programmation C à l'aide du programme Arduino IDE et de 123D Circuit de Autodesk par exemple.

## *Démarches d'apprentissage*

Découvrir, manipuler et expérimenter sous forme de Laboratoires.

Les séances comprennent la production de travaux de plus en plus complexes visant à l'autonomie de la démarche d'apprentissage de l'étudiant.

Des petits programmes exemples seront donnés "les sketchs", ceux-ci seront à tester puis modifier pour répondre à de nouvelles fonctionnalités.

Il faudra câbler et adapter l'environnement physique. L'étudiant créera ensuite ses propres programmes.

#### *Dispositifs d'aide à la réussite*

Le laboratoire est accessible pendant les heures réservées au tutorat, aux étudiants qui souhaitent rattraper leur retard ou combler leurs lacunes.

Du matériel de laboratoire est disponible en prêt pour tout étudiant en faisant la demande, afin de travailler hors de l'établissement si nécessaire.

#### *Sources et références*

Un nombre considérable d'ouvrages inondent le net et les librairies, j'utilise un document libre de droits qui me convient et que je place sur Connected.

L'école possède l'abonnement à Elektor qui aborde progressivement Arduino et l'IOT en général.

Les CD d'exemples qui accompagnent les différents kits arduino sont à la disposition.

Le site Arduino.cc est la meilleure source.

#### *Supports en ligne*

Les supports en ligne et indispensables pour acquérir les compétences requises sont :

Des scripts de support seront fournis sur Moodle pour démarrer. Leur modification, amélioration, constituera le travail principal des étudiants au premier quadri.

# **4. Modalités d'évaluation**

#### *Principe*

Les laboratoires se feront en travail de groupe ou individuellement si l'étudiant le souhaite. Les groupes sont les mêmes que pour l'électrotechnique et la programmation.

Travaux attendus :

- Modifier les scripts proposés

- Réaliser les câblages physiques sur le matériel à disposition

- Montrer que le montage et le script adapté fonctionnent

- Rédiger un rapport de laboratoire sur les travaux effectués (en suivant le canevas et la fiche d'évaluation fournis sur Connected)

La moyenne arithmétique des notes des rapports constituera la note du « travail continu » et donc la note du Q1. Attention aux cas particuliers qui suivent.

Un rapport par groupe est donc à rendre en fin de laboratoire ou au besoin dans la soirée pour finaliser la présentation.

Un retard pour rendre le laboratoire sera sanctionné de 2 points sur 20. Un retard de plus de deux jours sera sanctionné d'un 0 sur 20.

Comme la note individuelle est celle du groupe, chaque membre vérifiera sur Connected l'exécution du dépôt par le membre désigné en interne.

Un étudiant qui visiblement ne participe pas au travail de son groupe sera interrogé oralement sur les opérations en cours. S'il n'apporte pas de réponse immédiate prouvant son implication, il aura personnellement 0/20 pour ce labo. Si l'étudiant est un frein au fonctionnement du groupe, par manque d'implication, il lui sera alors imposé de travailler seul.

Un étudiant absent sans CM ou motif légitime n'obtiendra pas les points de son groupe mais bien un 0/20 individuel sans possibilité de rattrapage.

Si un étudiant n'a pas été présent à au moins 75% des séances faisant l'objet d'un rapport (arrondi à l'unité inférieure, car je change les labos d'années en années, et je ne connais pas maintenant le nombre de labos), ceci compris les absences légitimes, sa note finale du Quadri sera 0.

C'est pourquoi, toute absence justifiée (dans les deux jours légaux) pourra être rattrapée individuellement en se servant des heures libres de l'horaire, afin d'obtenir ces 75% de présence et de rapports rendus. L'étudiant obtiendra une note individuelle sur le rapport qu'il rendra pour ce rattrapage.

Si l'étudiant dépasse ce quota. Aucune sanction n'est évidemment prise sur ses absence légitimes non rattrapées et il aura la moyenne arithmétique de ses notes obtenues.

La moyenne est donc obtenue finalement sur les notes personnelles et pas sur les notes de groupe.

Le seul moyen d'oublier un échec de Q1 serait de bénéficier d'une clémence en délibération. Ceci dépendrait fortement de la situation générale de l'étudiant et des points obtenus en Q2 et à condition de ne pas être sous le 8/20 en Q1.

#### *Pondérations*

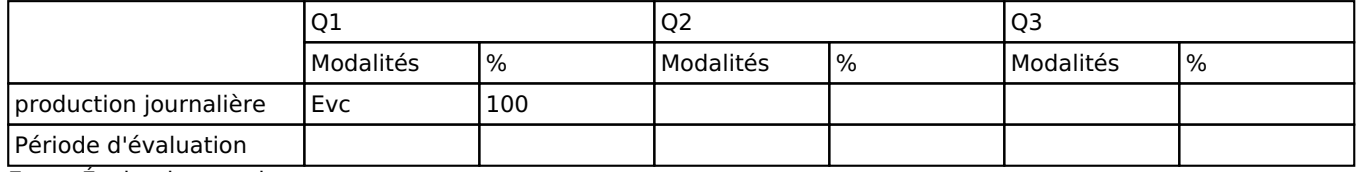

Evc = Évaluation continue

La pondération de cette activité d'apprentissage au sein de l'UE dont elle fait partie vaut 20

#### *Dispositions complémentaires*

Il n'y aura ni Q2 ni Q3 pour le Q1. Nous sommes en évaluation continue.

#### Référence au RGE

En cas de force majeure, une modification éventuelle en cours d'année peut être faite en accord avec le Directeur de département, et notifiée par écrit aux étudiants. (article 66 du règlement général des études 2023-2024).